## vtuplanet.com

l0cs44

L/

### Fourth Semester B.E. Degree Examination, June 2Ol2 Unix and Shell Programming

 $0 |V|$  3

Time: 3 hrs.

USN

dJ o

 $|A \mid m | 1 | 0 | 1 | S$ 

Max. Marks:100

#### Note: Answer FIVE full questions, selecting at least TWO questions from each part.

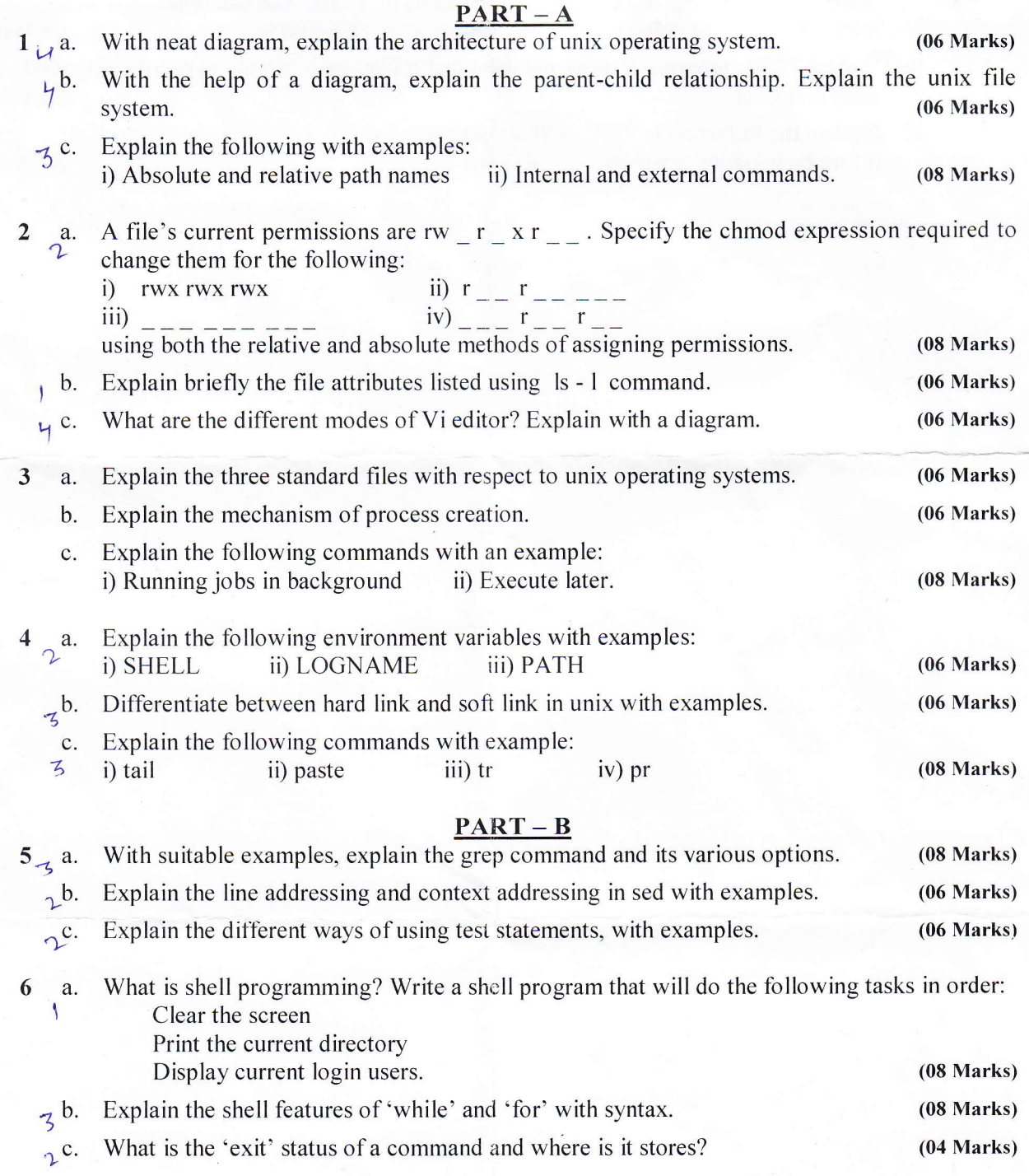

o. O o  $\ddot{\bm{\delta}}$ ining bla $2+8=5$ ie rei 1es on<br>ns wr  $\frac{SS}{S}$  $\overline{5}$ en<br>E  $\overline{a}$ N) =9  $\overline{S}$ wer:<br>icati r an<br>! ng yo<br>1g of i  $\Xi$  : npı<br>مەربى On co<br>Any r  $\frac{1}{2}$   $\frac{1}{2}$ o z o.

#### 10cs44

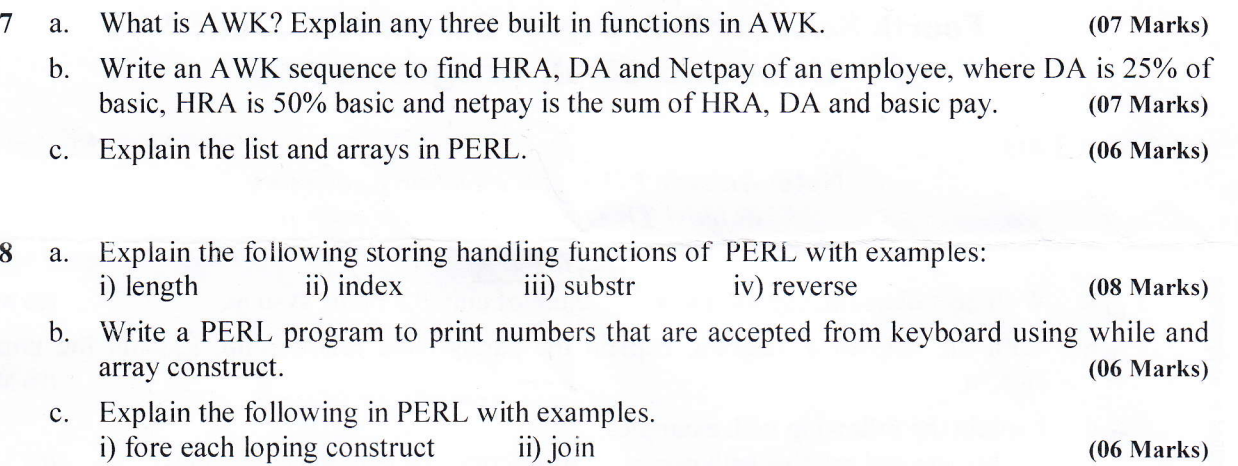

# vtuplanet.com

\*\*\*\*\*